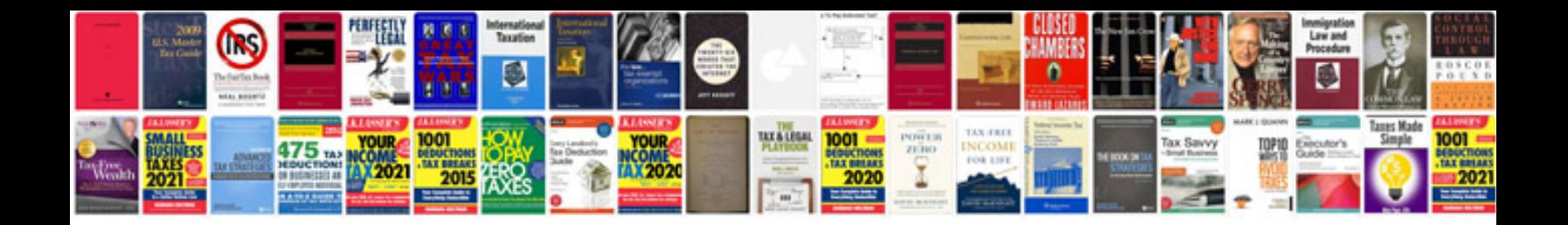

**Garmin 2460 manual**

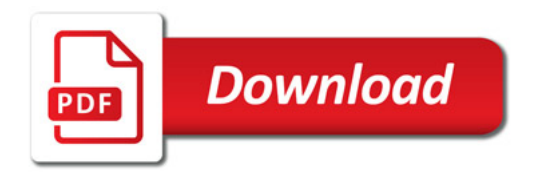

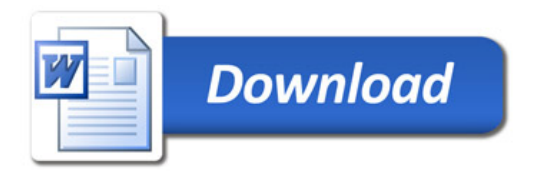